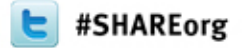

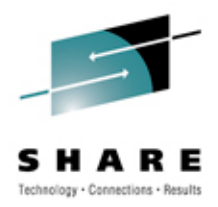

### **Replication Considerations for Linux on System z**

Brad Hinson, Red Hat Gail Riley, EMC

March 15, 2012 Session Number 10309

## **Objectives**

After completing this session, you will be able to:

- Discuss the considerations when implementing replication
- Understand the Red Hat clone process
- Describe the tasks for accessing a Local and Remote replica in a Linux on System z environment

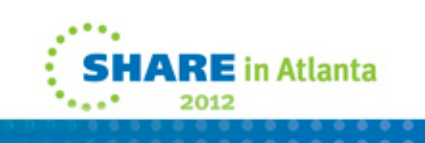

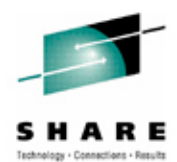

# Local Replication

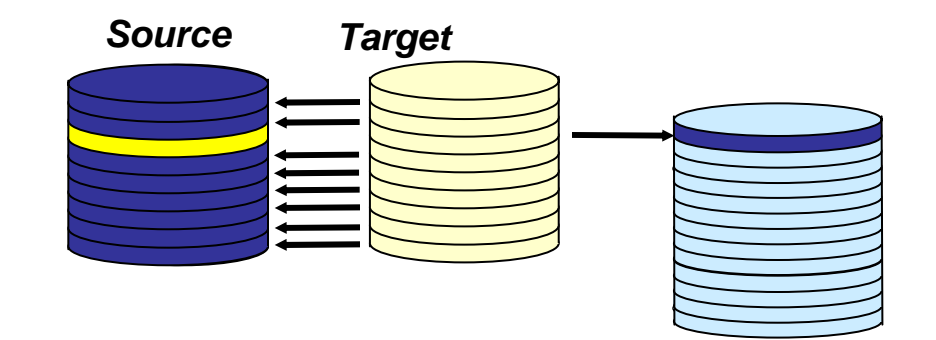

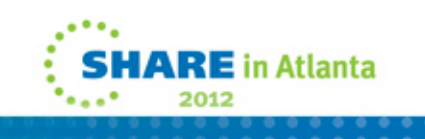

### **Forms of Local Replication**

- Full Volume Copy Clone
	- Data is copied from the Source Device to a Target Device of equal size and emulation
		- *Source*

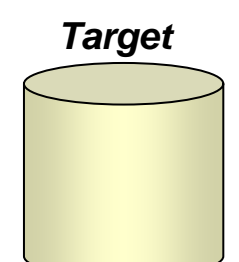

- Pointer Based Replication Snap
	- The Target Device is a virtual device housing a collection of pointer between the Source and a reserve area for a point-in-time view

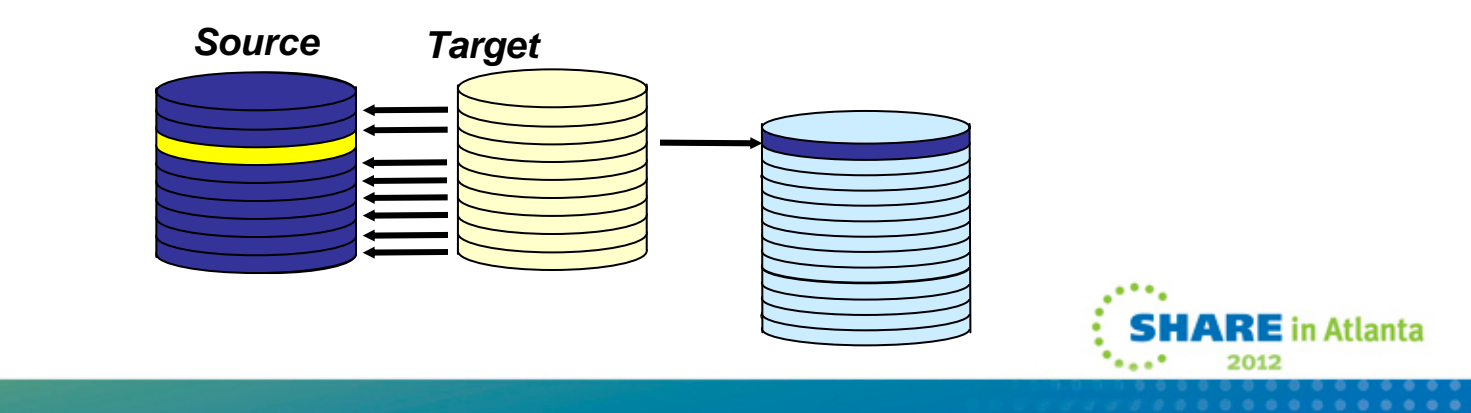

# **Creating a Local Consistent Copy**

- $\bullet$ Different options depending on application and host requirements
- • Server
	- Pause I/O at the Server Level to provide a Consistent Point-in-Time Copy
- Application
	- Stop the application and unmount the file system prior to activate or split
	- Database hot backup mode
	- Database freeze/thaw
- Array
	- Holds IO at the array until replica completes
		- • Symmetrix example: Enginuity Consistency Assist (ECA) holds IO at the Symmetrix until all Splits/Activate complete

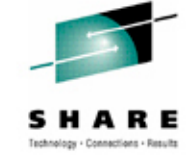

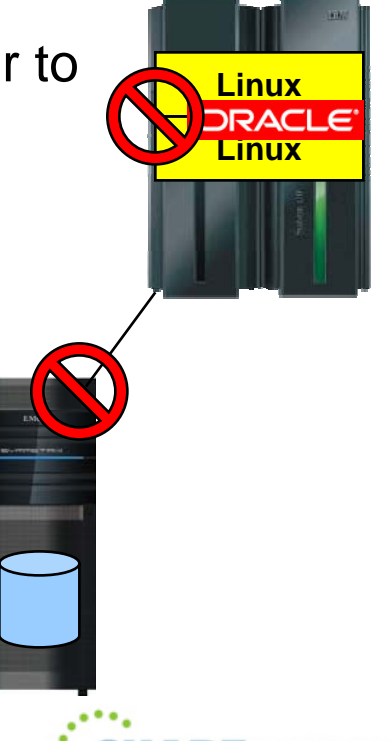

E in Atlanta

## **Replication Options**

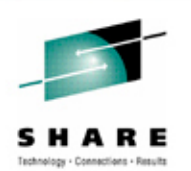

Linux Operating Systems utilities

- Red Hat clone rpm local replication
- rsync for remote directory refresh
- Storage array supplied replication process for local and remote replication
- Create your own local replication process

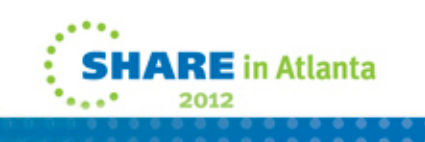

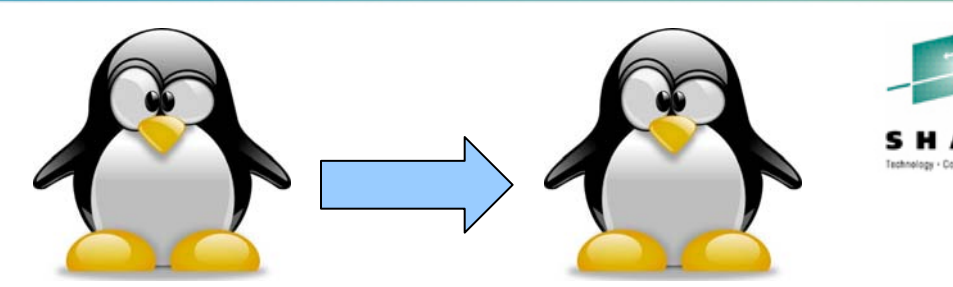

- • Provided with RHEL Virtualization Cookbook
	- •http://www.vm.ibm.com/devpages/mikemac/SG247932.tgz
	- •http://people.redhat.com/bhinson/clone/ (latest copy)
- • Requirements
	- • Cloner guest, source guest (separate guests, cloner can't clone itself)
	- •z/VM user definition for new/target clone must exist
	- •Cloner must have privilege class B for FlashCopy and attach\*
	- • For "dd" options, cloner must LINK disks to copy
		- •OPTION LNKNOPAS or
		- •LINK password set to "ALL" for read & write
		- •MDISK definitions for DASD, not DEDICATE
	- • For LVM installs, cloner Volume Group name must be different from source

\*attach is used for FCP port access

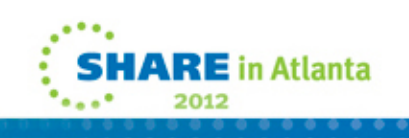

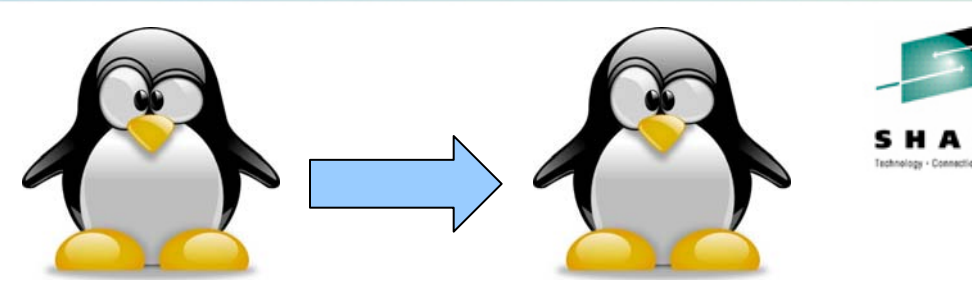

- • Configuration file (/etc/sysconfig/clone)
	- • AUTOLOG=
		- •Boot guest automatically after cloning
	- • CLONE\_METHOD=
		- •FlashCopy "auto" or Linux "dd"
	- • CLONE\_FCP=
		- •symclone or Linux "dd"
- $\bullet$  Clone configuration files (/etc/clone)
	- •rhel.conf.sample: sample values. Copy to {target ID}.conf
	- •Similar values can be copied to shared.conf

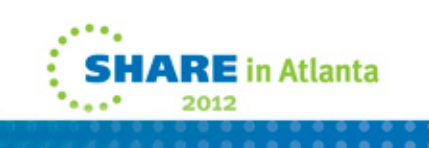

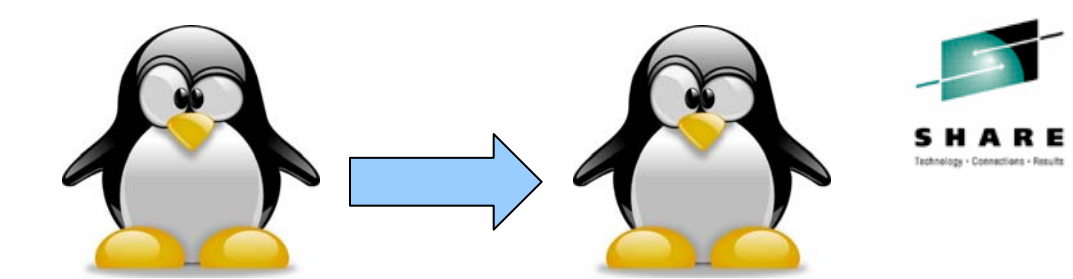

# rpm -ivh clone-1.0-12.s390x.rpm Preparing... ########################################### [100%] 1:clone ########################################### [100%]

# cp /etc/clone/rhel.conf.sample /etc/clone/newguestID.conf # vi /etc/clone/newguestID.conf

# clone -v masterguestID newguestID

This will copy disks from masterguestID to newguestID Host name will be: newguestID.s390.bos.redhat.com IP address will be: 10.16.105.65Do you want to continue? (y/n): **y**

[...]<br>[ […] Invoking Linux command: dasdfmt -p -b 4096 -y -F -f /dev/dasdd cyl 3338 of 3338 |#############################################| 100% Invoking Linux command: dd bs=4096 count=600840 if=/dev/dasdc of=/dev/dasdd

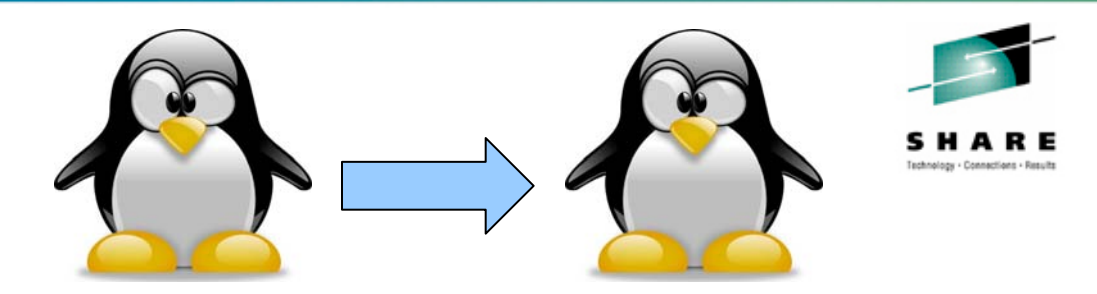

- • CLONE\_FCP=dd
	- •Read zFCP configuration on source system
	- • Specify zFCP configuration of target system
		- •/etc/clone/zfcp-{target}.conf
	- •Attach source and target FCP port to cloner
	- • Clone will bring both sets of LUNs online, use Linux "dd" to copy
- CLONE\_FCP=symclone
	- •Specify device group in configuration (SYMDG=)
	- • Clone calls Symmetrix command-line utilities:
		- •symclone {create, activate}
		- •symclone {verify} gives updates until copy complete
		- •symclone {terminate} to break connection

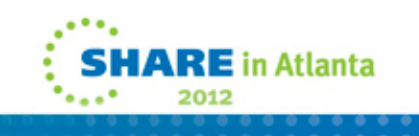

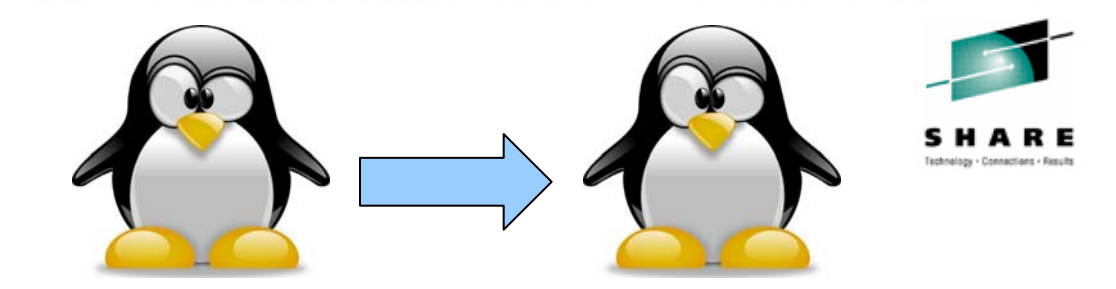

```
# clone -v masterguestID newguestID
[…]
```
Calling symclone to copy FCP disks ...

```
Execute 'Create' operation for device group
'clone-dg' (y/[n]) ? y
[…]
Execute 'Activate' operation for device group
'clone-dg' (y/[n]) ? y
[...]waiting for symclone to complete...
None of the devices in the group 'clone-dg' are in 'Copied' state.
None of the devices in the group 'clone-dg' are in 'Copied' state.
[…]
All devices in the group 'clone-dg' are in 'Copied' state.
```
Execute 'Terminate' operation for device group

```
11'clone-dg' (y/[n]) ? y
```
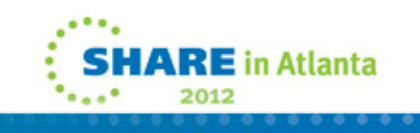

# **Clone Vendor Specific Prerequisites**

- • On z/VM or the Linux instance where the clone will be executed
	- $\bullet$  IBM FLASH Copy (z/VM)
		- •optional licensed feature on IBM array
		- •authorized to execute the command
	- $\bullet$  EMC Clone using Solutions Enabler is required (Linux)
		- •Access to 1 gatekeeper
		- •Device Group for command line operations
	- $\bullet$  Native Linux commands (i.e. dd)
		- •Target and source devices must be available to Linux
	- $\bullet$  z/VM DDR
		- •Target and source devices must be available to VM

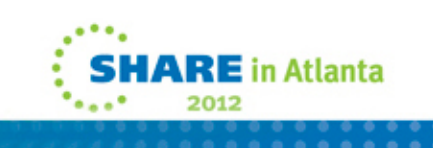

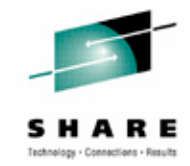

# **CKD Local Replication Considerations**

- •Changes may be required for CKD local replication
- Create unique directory for local replication of Linux guest virtual machine
- Minidisks
	- ensure unique z/VM VOLSER
	- mdisk rdev devno same as DEDICATEd devices
- DEDICATE/ATTACH
	- Change source (production) real device address to clone real device address
- Use virtual addresses to mask changes at the Linux layer

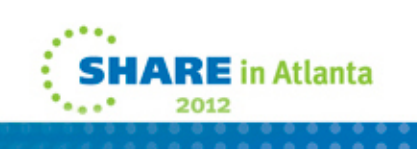

# **SCSI Replication Considerations**

- Storage Area Network (SAN)
	- Zoning Provides connectivity between end points
		- CHPID to Array Front-end port
	- Mapping Array presentation of the SCSI device for host access
	- Masking Provides access to host for specific devices on the channel
- Node-Port ID Virtualization (NPIV)
	- Managing the changing or consistency with port World Wide Names (WWN)

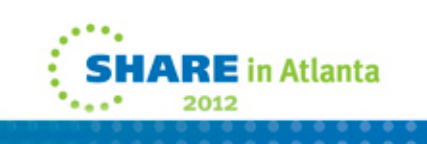

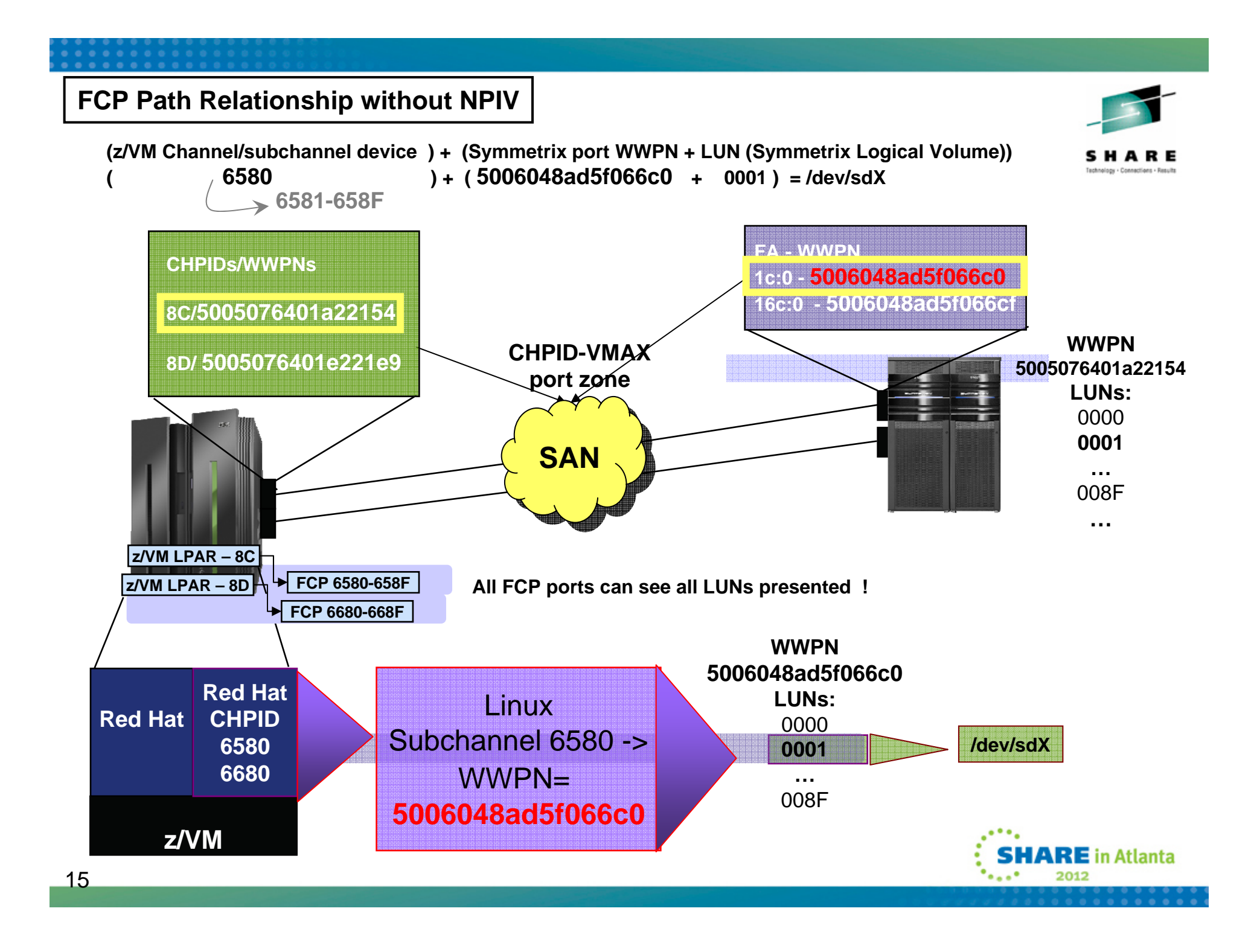

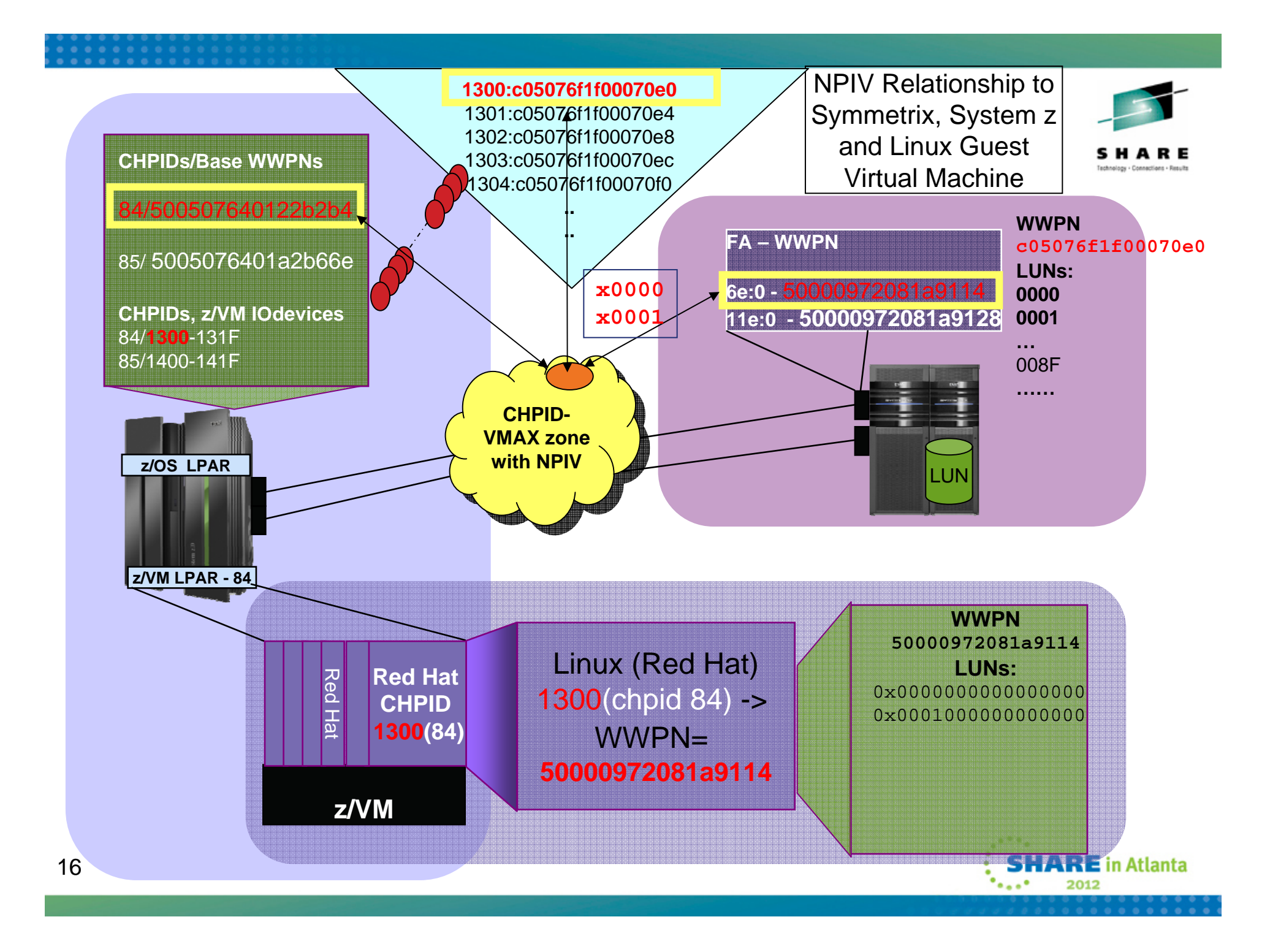

# **SCSI Local Replication Considerations**

- Use a different, unique WWxN for your locally replicated SCSI devices
- WWxN will change
	- With NPIV
		- a different FCP port on the same CHPID
		- the same FCP port on a different LPAR
		- any FCP port on another CHPID
	- Without NPIV different CHPID
- WWxN will not change, with no NPIV, and any port on same CHPID
	- This means *ALL* LUNs mapped and masked to a CHPID (WWxN) may be seen through all FCP ports/subchannels on the CHPID
- 17(thus all attached virtual machines)

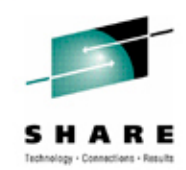

 $\mathbf{E}$  in Atlanta

# **FCP/SCSI - VM USER Directory**

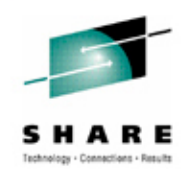

- Create a separate USER directory for the production and clone instances
- Make sure the WWxN is unique between production and clone instances
- When using NPIV allocate different FCP port(s) for unique WWxN
- IF not using NPIV, use a different CHPID

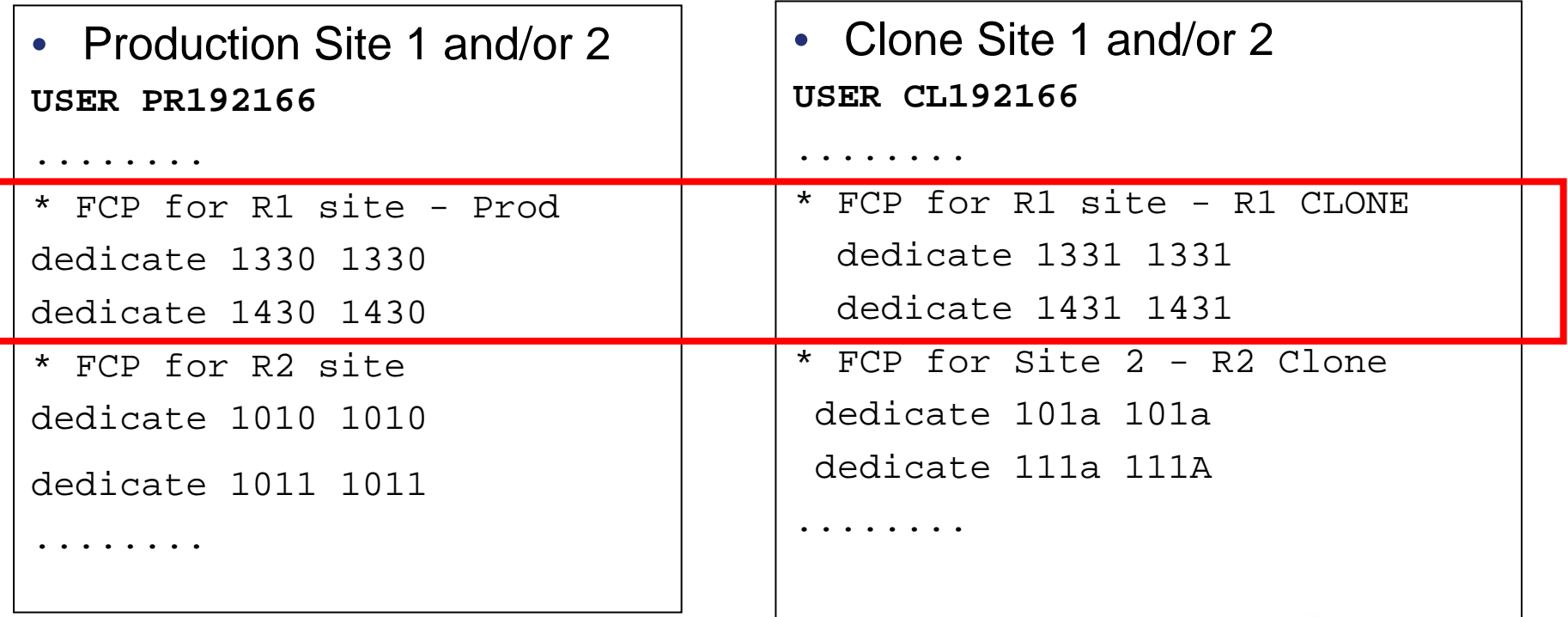

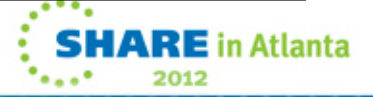

# **SCSI Local Replication Considerations**

- Goal is to make replica unique from production instance
- Update specific Linux files
- Use scripting at the Linux level
- Use Logical Volume Manager (LVM)
- Same considerations for remote replication

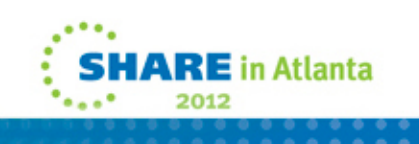

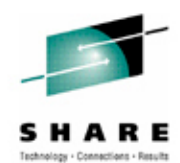

# Remote Replication

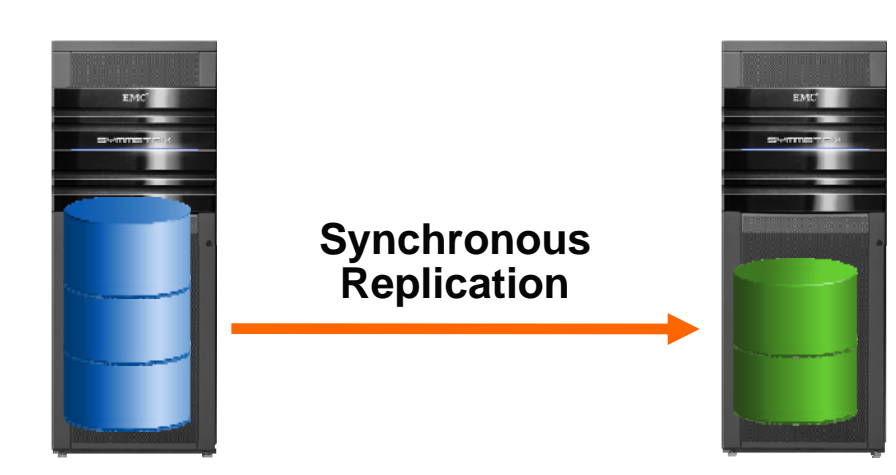

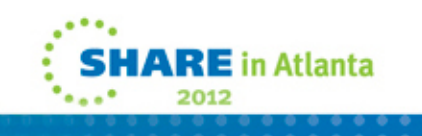

## **Forms of Remote Replication**

#### • *Synchronous Replication*

- Identical copies of data across storage systems where writes are committed across to remote systems/sites first which increases execution time
	- *Source = Target*
- *Asynchronous Replication*
	- Data is a point-in-time consistent copy but writes happen locally and are sent across to remote systems/sites at a periodic interval
		- *Source* <sup>≅</sup> *Target*
- Data Distribution Data Migration ONLY!
	- Data is copied from one storage system to another without maintaining a consistent recoverable copy
		- •*Source* <sup>≠</sup> *Target*

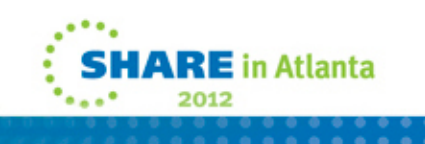

## **Remote Replication Consistency**

- Preserves dependent-write consistency of devices
	- Ensures application dependent write consistency of the application data remotely mirrored operations in the event of a disaster

**logically suspended**

- Host
	- I/O held at host
- Array
	- I/O held at Array
		- Symmetrix example: SRDF/CG (Consistency Groups) use host software to suspend replication guaranteeing a consistent restartable image at remote site **Fault event**

**Ensures dependent-write consistency of the data remotely mirrored**

# **CKD Remote Replication Considerations**

- Changes may be required for CKD remote replication, but it depends…..
- Minidisks
	- Full or partial if replicating all z/VM volumes also, no directory changes needed at remote site
	- VOLSER will be the same at local and remote site
	- mdisk rdev same as DEDICATE
- DEDICATE/ATTACH
	- No change if real device address is the same at the primary and backup site
- Use virtual addresses to mask changes at the Linux layer

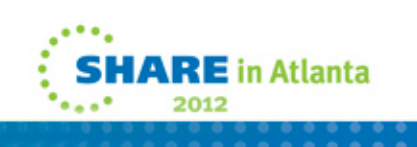

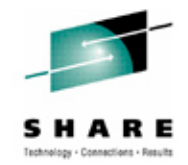

# **SCSI Remote Replication Considerations**

- WWxN will change for remotely replicated SCSI devices because there is a physically different FCP port and CHPID on a different CEC
	- This applies to NPIV and non NPIV environments
- Linux to recognize the new WWxN and find its data
	- Same issue as local replica access
	- Update specific Linux files
	- Use scripting at the Linux level
	- Use Logical Volume Manager (LVM)

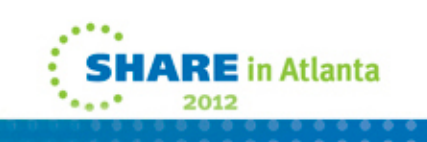

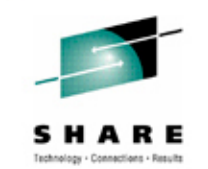

# **FCP/SCSI - VM USER Directory**

- if replicating all z/VM volumes add Site 1 and Site 2 FCP ports to User directory
	- FCP port device addresses should be unique for each site

```
• Production Site 1 and/or 2
USER PR192166........* FCP for R1 site dedicate 1330 1330 dedicate 1430 1430 * FCP for R2 site dedicate 1010 1010 dedicate 1011 1011........
```
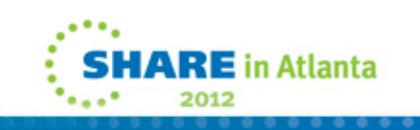

## **Minimize changes to Linux for failover**

- Use Linux facilities already in place when using NPIV
	- /etc/zfcp.conf List second site (DR) entries also along with Site 1
	- Correct paths will be found at each site
	- Pro: Updates are made in one location
	- Con: Linux will still search for FCP port of other site at startup

**# site 1 R1 path 0.0.1330 0x50000972081a9114 0x00000000000000000.0.1330 0x50000972081a9114 0x0001000000000000.....................## site 1 R1 path 0.0.1430 0x50000972081a9128 0x00000000000000000.0.1430 0x50000972081a9128 0x0001000000000000.......## site 2 R2 path 0.0.1010 0x50000972081acd59 0x00000000000000000.0.1010 0x50000972081acd59 0x0001000000000000 .....# site 2 R2 path 0.0.1110 0x50000972081acd65 0x00000000000000000.0.1110 0x50000972081acd65 0x0001000000000000**

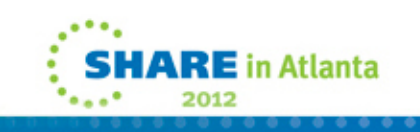

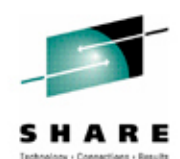

26

**.........................................**

# **Red Hat Multipathing**

- /etc/multipath.conf basic configuration file
	- Created and maintained by the multipath program
	- /etc/multipath/bindings
	- /etc/multipath/wwids
- Both files contain wwid for each device with different entries for Site 1 and Site 2  $\blacktriangleright$  different physical device
	- Site1

360000970000192601700533030383737

• Site2

360000970000192601715533030333032

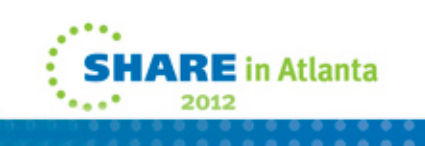

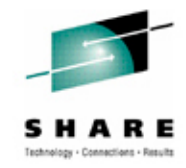

# **Use LVM with Replicated Copies**

- LVM masks the changing SCSI multipath information
- Volume groups (VG) are made up of LVM physical volumes (PVs)
- LVM physical volumes are identified by PV UUID, not multipath device UUID/WWID
- Logical volumes(LVs) are associated to LVM volume groups
- Filesystems are associated to logical volumes in /etc/fstab
- All LVM entities are found, brought online and the filesystem mounted at Site 2, no different than Site 1

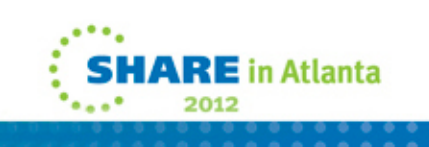

# **Test the Replication Environment**

- • Clones/Snaps can be used at the Primary or DR site
	- Ensure consistency across all devices at time of clone creation
- System Considerations Make sure you have a unique environment for your clone
	- Create a separate VM directory entry for clone use
	- CKD minidisks
		- make sure the VOLSER is unique if using minidisks
	- DEDICATE/ATTACH
		- make sure the same *virtual* address is used
	- Change the network IP address, DNS as appropriate
	- Use different NPIV/WWxn ports than the production environment

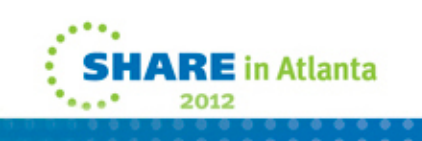

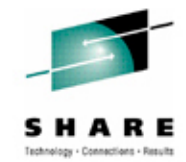

# **Application Considerations when Cloning**

- Does it start up automatically?
- Does it connect to another application, IP address?
- Does it use a NFS mounted filesystem?
- •Does it export information when it starts?
- Does it download or upload information when it starts or sometime during its instantiation?
- Does the application rely on a specific
	- Hostname
	- IP address
	- raw device
- Identify any application interdependencies

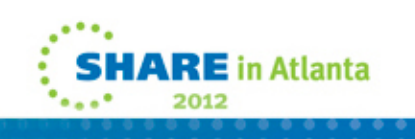

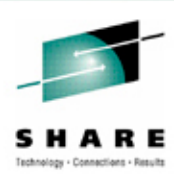

# **Linux Replication Considerations**

- $\bullet$  Both Local and Remote Replication have device considerations
	- $\bullet$ CKD and/or FBA devices are supported
	- $\bullet$ Use device-by-path, not device-id for device setup
	- •Use the same virtual address for replicated devices
	- $\bullet$ Make sure SCSI LUN mapping is the same at both sites
	- $\bullet$ Let LVM assist you in reducing changes for replicated copies
- • Other considerations
	- $\bullet$ Automate the process wherever possible
	- $\bullet$  Standardize wherever possible, i.e., addressing scheme for operating system, application, other devices
	- •Shared R/O Linux kernel –
		- •May create unintended interdependencies between (application) environments
		- •One environment can force another to upgrade
	- $\bullet$ Are there cron jobs you need to disable on the clone
	- $\bullet$ Don't forget about backups at the DR site

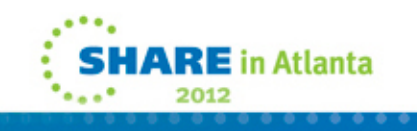

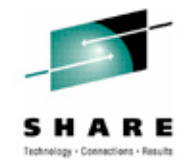

# **Discussion Topic Recap**

- Replication methods
	- Home grown (i.e. DDR) vs. Native Red Hat Linux clone
	- Synchronous vs asynchronous
- Local vs. Remote replication considerations
- CKD and SCSI replication considerations
- Use of LVM to handle replication failover
- Linux considerations

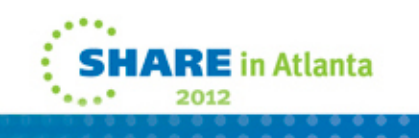

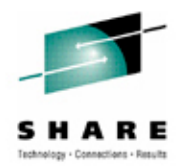